### **МИНИСТЕРСТВО ТРАНСПОРТА РОССИЙСКОЙ ФЕДЕРАЦИИ**

### **ФЕДЕРАЛЬНОЕ ГОСУДАРСТВЕННОЕ АВТОНОМНОЕ ОБРАЗОВАТЕЛЬНОЕ УЧРЕЖДЕНИЕ ВЫСШЕГО ОБРАЗОВАНИЯ**

# **«РОССИЙСКИЙ УНИВЕРСИТЕТ ТРАНСПОРТА» (РУТ (МИИТ)**

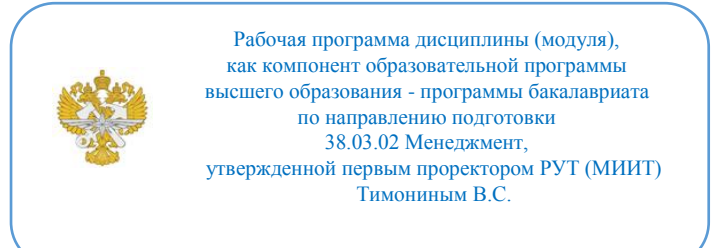

## **РАБОЧАЯ ПРОГРАММА ДИСЦИПЛИНЫ (МОДУЛЯ)**

### **Проектирование логистических систем**

Направление подготовки: 38.03.02 Менеджмент

Направленность (профиль): Логистика и управление цепями поставок

Форма обучения: Очно-заочная

Рабочая программа дисциплины (модуля) в виде электронного документа выгружена из единой корпоративной информационной системы управления университетом и соответствует оригиналу

Простая электронная подпись, выданная РУТ (МИИТ) ID подписи: 26204 Подписал: заведующий кафедрой Багинова Вера Владимировна Дата: 18.03.2022

1. Общие сведения о дисциплине (модуле).

Освоение учебного курса «Проектирование логистических систем» способствует формированию у студентов методической базы моделирования и проектирования работы объектов транспортно-логистической инфраструктуры.

Целью изучения учебной дисциплины «Проектирование логистических систем» является:

- получение студентами базовых, устойчивых знаний в сфере имитационного и математического моделирования работы объектов транспортно-логистической инфраструктуры.

Основные задачи учебной дисциплины:

- изучить основные инструменты теории массового обслуживания и особенности их использования на практике;

- сформировать основы теоретических знаний в области имитационного моделирования;

- сформировать основы теоретических знаний в области дискретнособытийного моделирования;

- сформировать основы теоретических знаний в области агентного моделирования;

- сформировать основы теоретических знаний системной динамики.

2. Планируемые результаты обучения по дисциплине (модулю).

Перечень формируемых результатов освоения образовательной программы (компетенций) в результате обучения по дисциплине (модулю):

**ПК-5** - Способен выполнять проектирование логистических процессов на объектах транспортно-логистической инфраструктуры.

Обучение по дисциплине (модулю) предполагает, что по его результатам обучающийся будет:

#### **Знать:**

- основы имитационного моделирования транспортно-логистических процессов в среде AnyLogic.

#### **Уметь:**

- разрабатывать дискретно-событийные модели транспортнологистических процессов в среде AnyLogic.

#### **Владеть:**

- навыками разработки имитационных моделей.

3. Объем дисциплины (модуля).

3.1. Общая трудоемкость дисциплины (модуля).

Общая трудоемкость дисциплины (модуля) составляет 4 з.е. (144 академических часа(ов).

3.2. Объем дисциплины (модуля) в форме контактной работы обучающихся с педагогическими работниками и (или) лицами, привлекаемыми к реализации образовательной программы на иных условиях, при проведении учебных занятий:

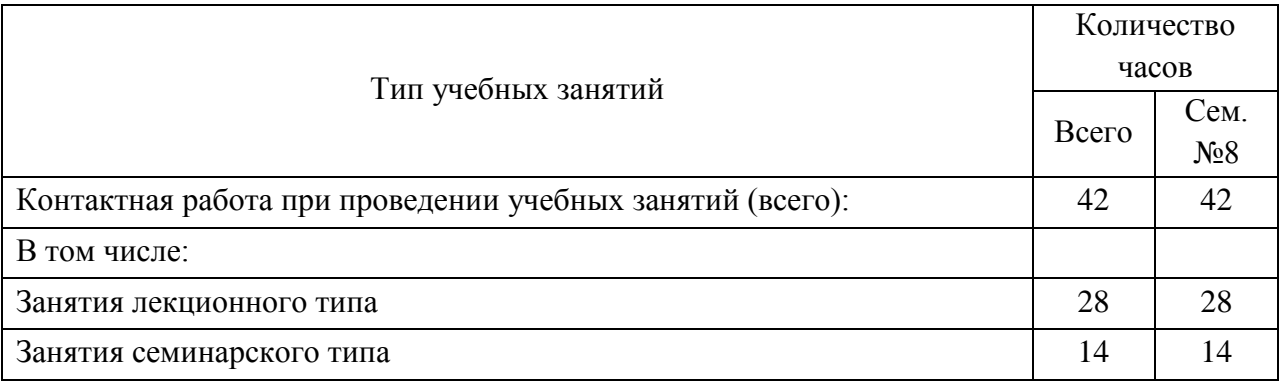

3.3. Объем дисциплины (модуля) в форме самостоятельной работы обучающихся, а также в форме контактной работы обучающихся с педагогическими работниками и (или) лицами, привлекаемыми к реализации образовательной программы на иных условиях, при проведении промежуточной аттестации составляет 102 академических часа (ов).

3.4. При обучении по индивидуальному учебному плану, в том числе при ускоренном обучении, объем дисциплины (модуля) может быть реализован полностью в форме самостоятельной работы обучающихся, а также в форме контактной работы обучающихся с педагогическими работниками и (или) лицами, привлекаемыми к реализации образовательной программы на иных условиях, при проведении промежуточной аттестации.

4. Содержание дисциплины (модуля).

4.1. Занятия лекционного типа.

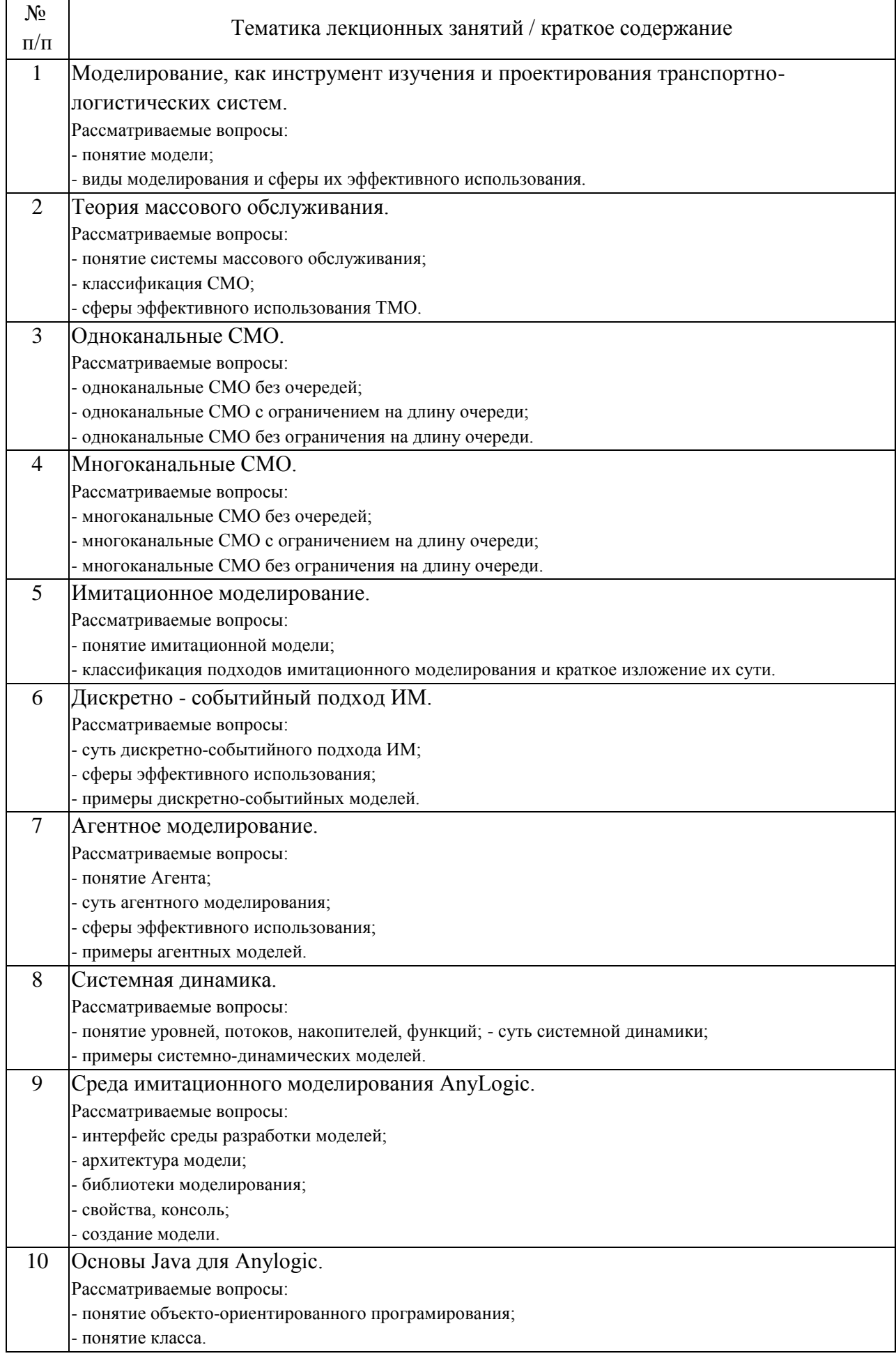

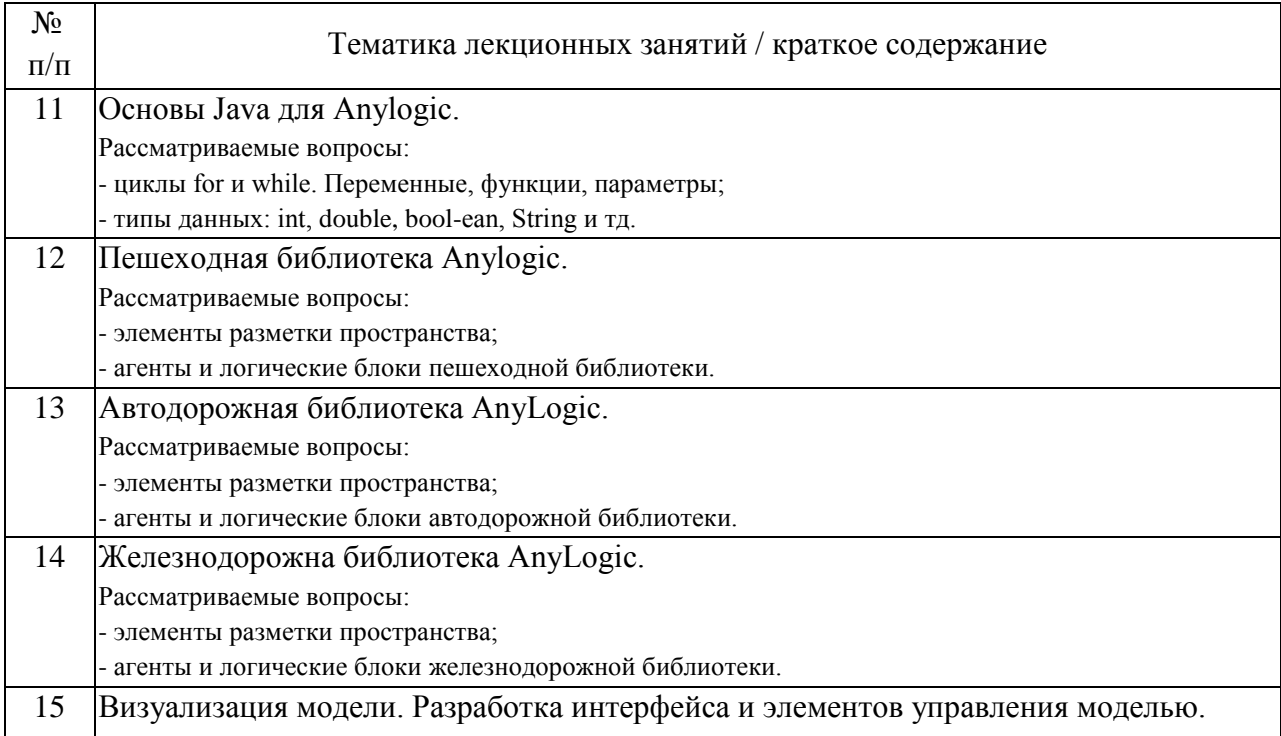

## 4.2. Занятия семинарского типа.

## Практические занятия

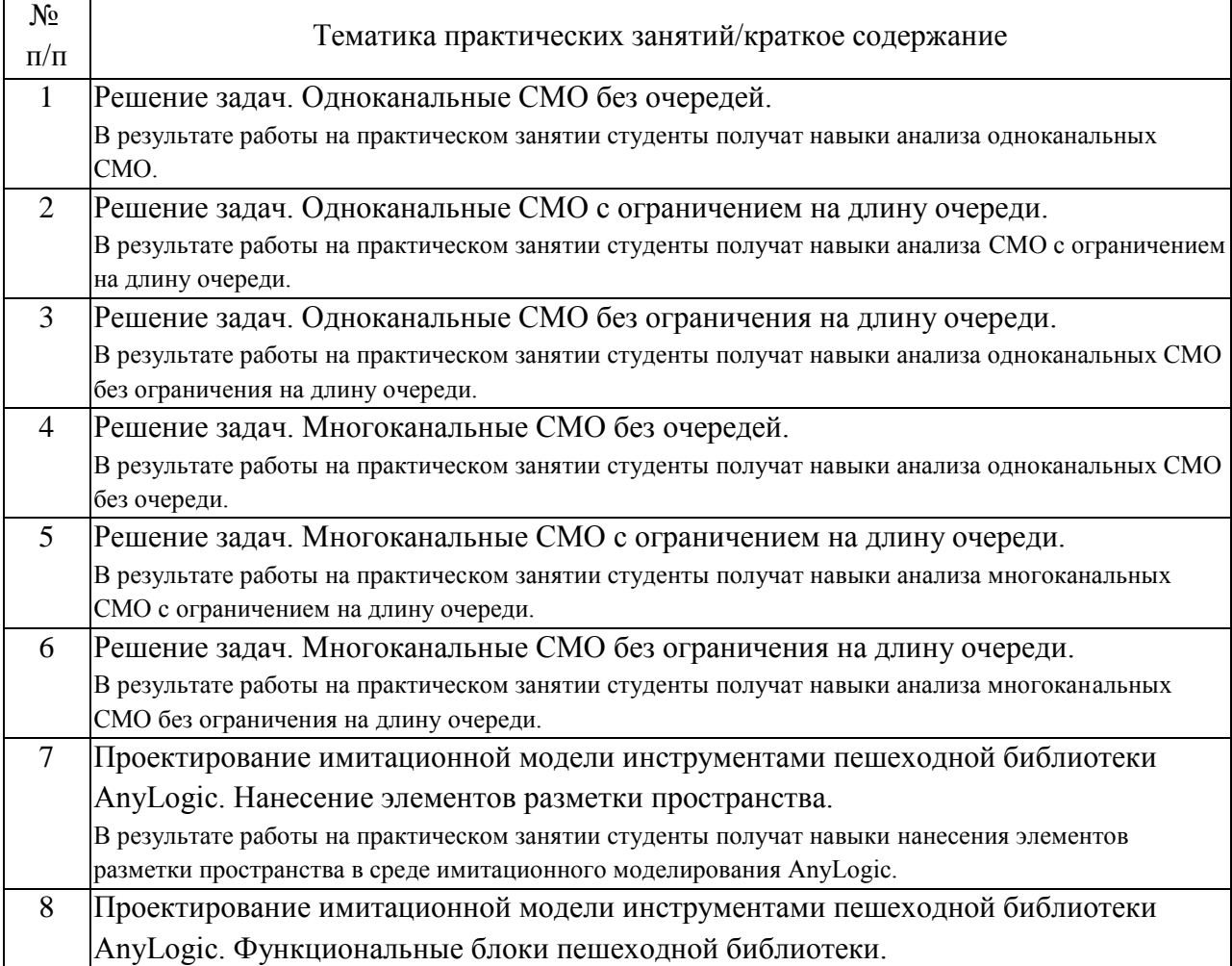

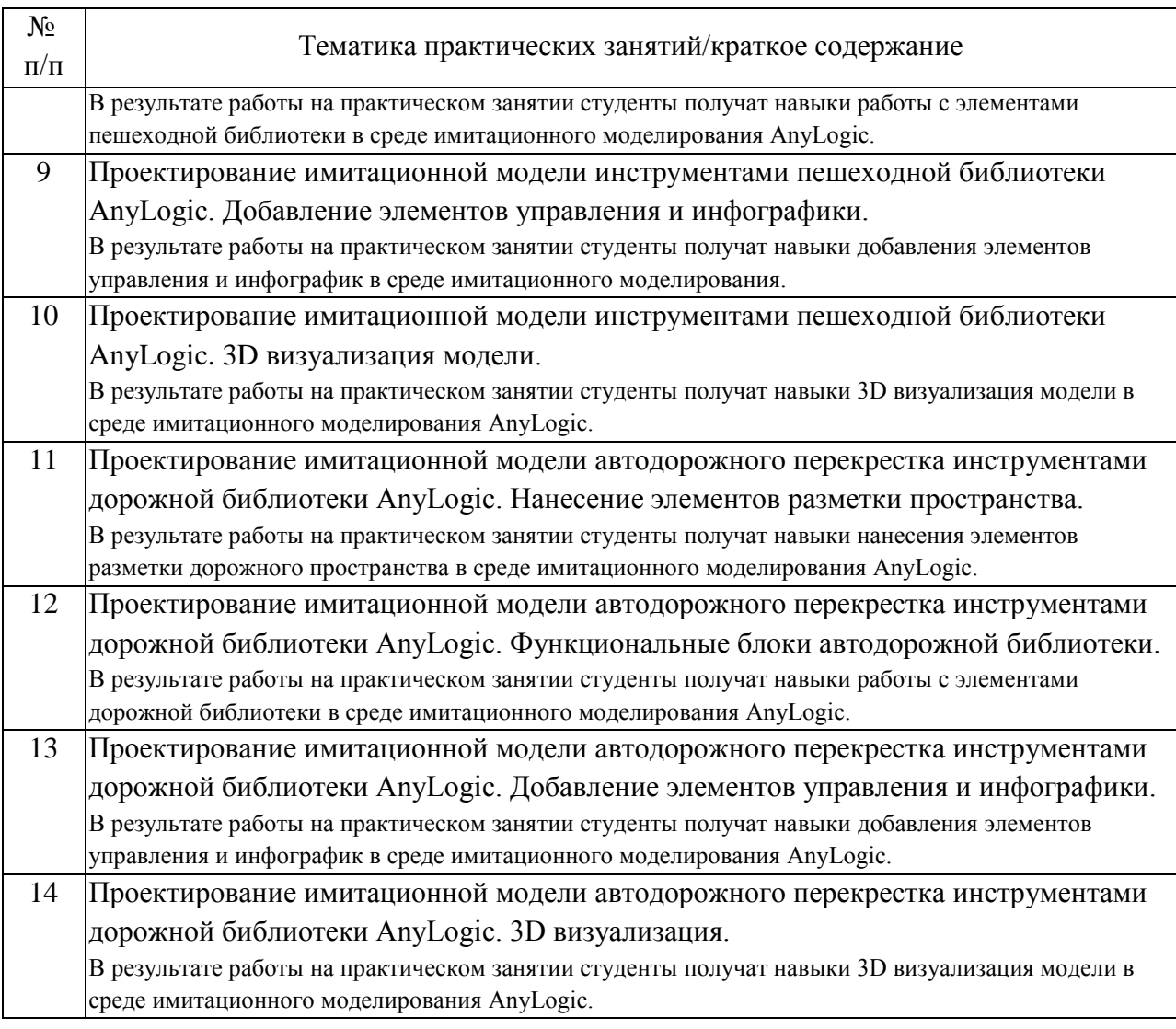

#### 4.3. Самостоятельная работа обучающихся.

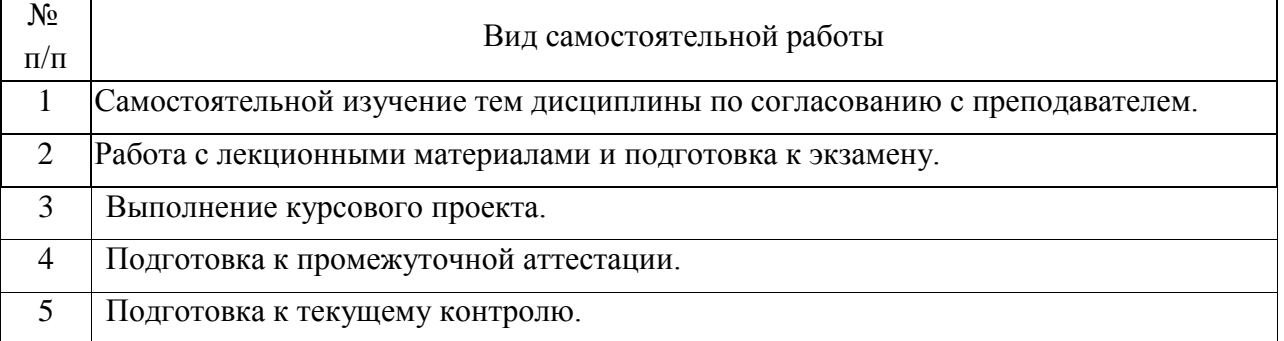

## 4.4. Примерный перечень тем курсовых проектов

В рамках курсовых проектов студентами будут решены индивидуальные задачи проектирования пешеходных и автодорожных процессов. В качестве изучаемого объекта, будут использованы реальные объекты транспортнологистической инфраструктуры.

5. Перечень изданий, которые рекомендуется использовать при освоении дисциплины (модуля).

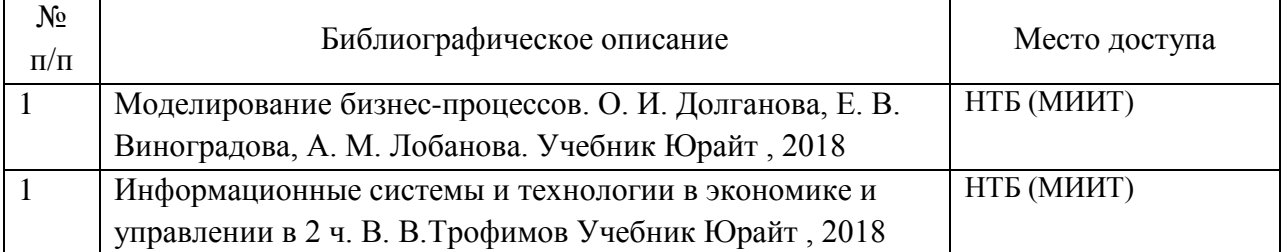

6. Перечень современных профессиональных баз данных и информационных справочных систем, которые могут использоваться при освоении дисциплины (модуля).

1. Информационный портал Научная электронная библиотека eLIBRARY.RU (www://elibrary.ru).

2. Единая коллекция цифровых образовательных ресурсов (http://window.edu.ru).

3. Научно-техническая библиотека РУТ (МИИТ) (http://library.miit.ru).

4. Поисковые системы: Yandex, Google, Mail.

7. Перечень лицензионного и свободно распространяемого программного обеспечения, в том числе отечественного производства, необходимого для освоения дисциплины (модуля).

1. Microsoft Internet Explorer (или другой браузер);

2. Операционная система Windows;

3. Microsoft Office.

4. AnyLogik 8.

8. Описание материально-технической базы, необходимой для осуществления образовательного процесса по дисциплине (модулю).

1. Учебные аудитории для проведения занятий лекционного типа, оснащённые компьютерной техникой и наборами деманстрационного оборудования.

2. Компьютерные классы, оборудованные персональными компьютерами.

9. Форма промежуточной аттестации:

Курсовой проект в 8 семестре. Экзамен в 8 семестре.

10. Оценочные материалы.

Оценочные материалы, применяемые при проведении промежуточной аттестации, разрабатываются в соответствии с локальным нормативным актом РУТ (МИИТ).

## Авторы

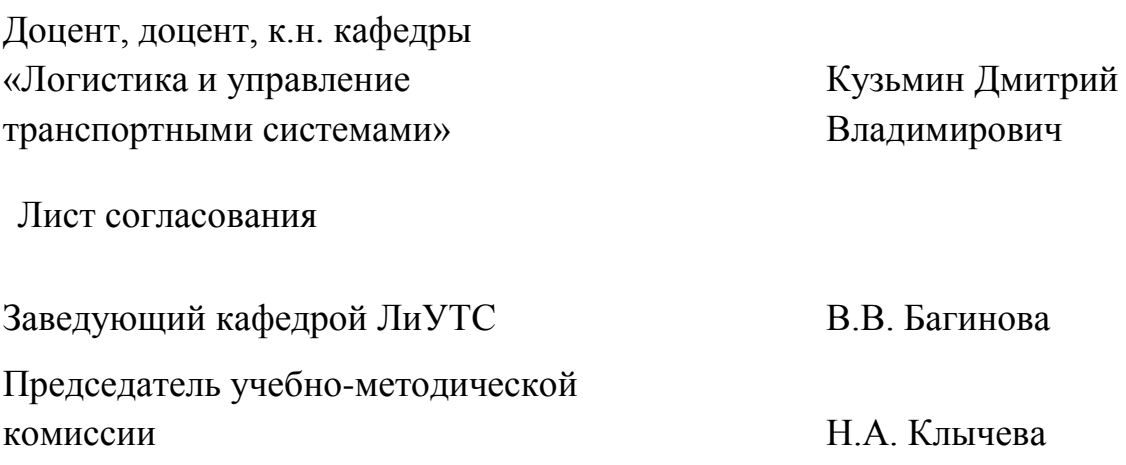